#### **Creative Software Design**

#### **11 – Copy Constructor, Operator Overloading**

Yoonsang Lee Fall 2021

## **Final Exam Announcement**

- In accordance with the "With Corona" policy, the university has decided to take the final exam in the second semester as a face-to-face exam in principle.
- In accordance with this policy, our final exam will be an offline exam.
- If you are unable to take the offline final exam (stay abroad, corona confirmed, etc.), please contact the TA in advance.
	- Jeongmin Lee (이정민 조교), j0064423@hanyang.ac.kr
- Time & Place: To be announced
- Scope: Lecture  $8 \sim 13$

# **Today's Topics**

• Copy constructor

• friend, static

• Operator overloading

# **Copy constructor**

• A copy constructor is a constructor that initializes an object using another object of the same class.

• The general form is:

**ClassName**(**const ClassName&** src\_obj);

## **When is a copy constructor called?**

• When an object is returned by value.

• When an object is passed by value (not by address value) as a function argument.

• When an object is constructed based on another object of the same class.

# **When is a copy constructor called?**

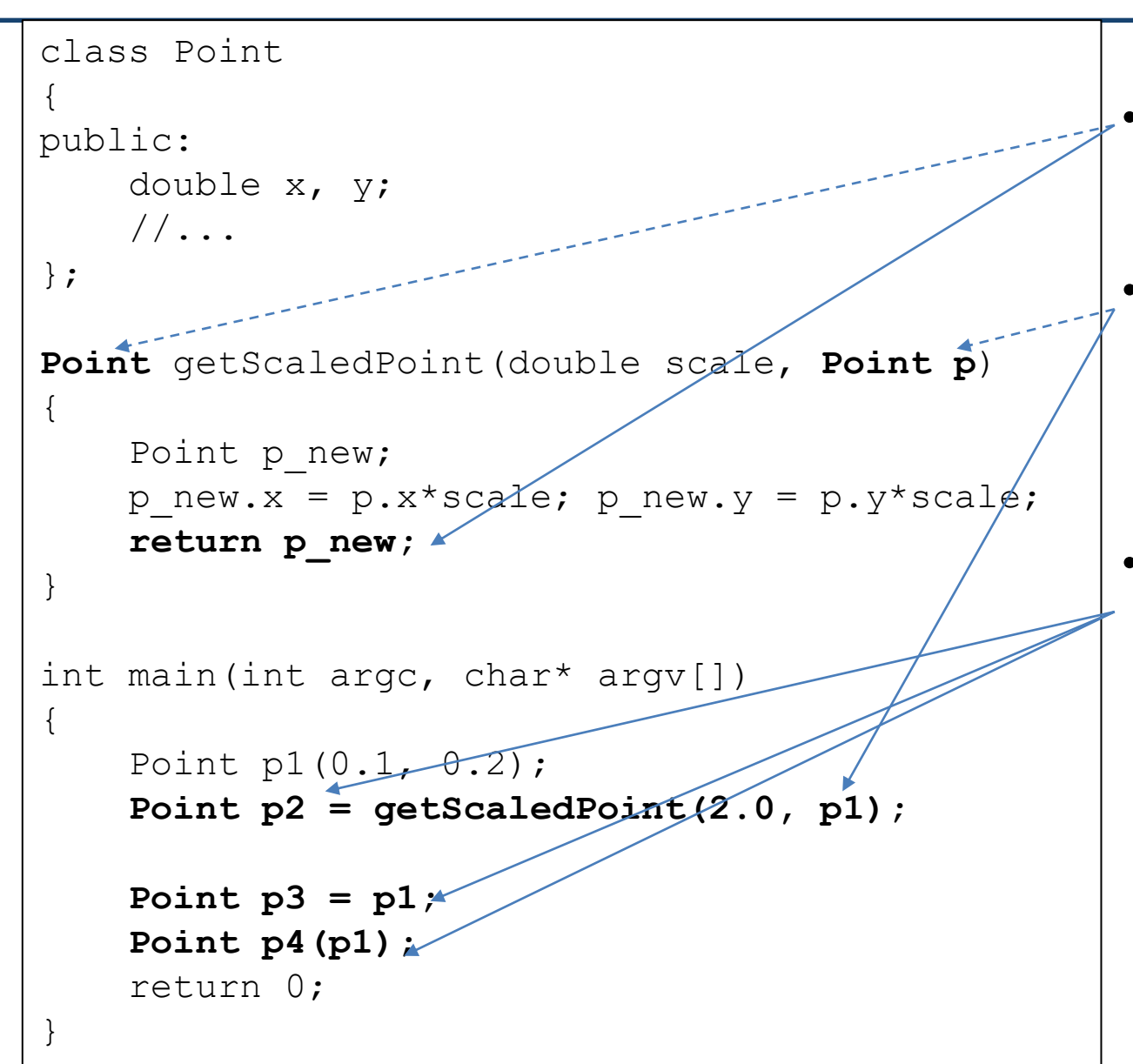

- When an object is returned by value.
- When an object is passed by value (not by address value) as a function argument.
- When an object is constructed based on another object of the same class.

## **Default copy constructor**

- A default copy constructor is implicitly created by compiler if there is no user-defined copy constructor.
- It does a member-wise copy between objects,
	- where each member is copied by its own copy constructor.
	- This works fine in general, but does not work for some cases. We should define our own copy constructor for these cases.

# **Default copy constructor: Example 1**

```
#include <iostream>
using namespace std;
class Point{
    private:
        int x, y;
    public:
        Point(int a=0): x(a), y(a) {}
        ~Point(){ cout << "bye " << x << " " << y << endl;}
        void Print(){ cout << x << " " << y << endl;}
};
int main()
{
    Point P1(3);
   Point P2 = P1; // by default copy constructor
    Point P3(P2); // by default copy constructor
    P1.Print();
    P2.Print();P3.Print();return 0;
```
- Default copy constructor copies each member of the object

## **Default copy constructor: Example 2-1**

```
#include <iostream>
using namespace std;
class MyString{
private:
 int len:
 char *str:
public:
 MyString(const char *s = "")len = strlen(s);str = new char[len+1];stropy(str, s);J.
 ~MyString(){delete[] str;}
 void Print() { cout << str << endl; }
};
int \text{main}()s1.str
                                                                           "Hanyang"MyString S1 = "Hanyang":MyString s2 = s1; //copy constructor
                                               s2.str
 sl.Print();
  s2.Print();
  return 0;
```
## **Default copy constructor: Example 2-2**

```
#include <iostream>
using namespace std;
class MyString{
private:
  int len:
 char *str:
public:
 MyString(const char *s = ""){
    len = strlen(s):
   str = new char[len+1]:
    stropy(str, s);Y
 \simMyString(){delete[] str;}
 void Print() { cout << str << endl; }
|};
MyString GetString(void){
 MyString str("HY");
                                  //the space for "HY" is deallocatred
  return str;
int main()//the address to "HY" is copiedMyString s2 = GetString();
 s2.Print();return 0;
```
#### **User-defined copy constructor: Example**

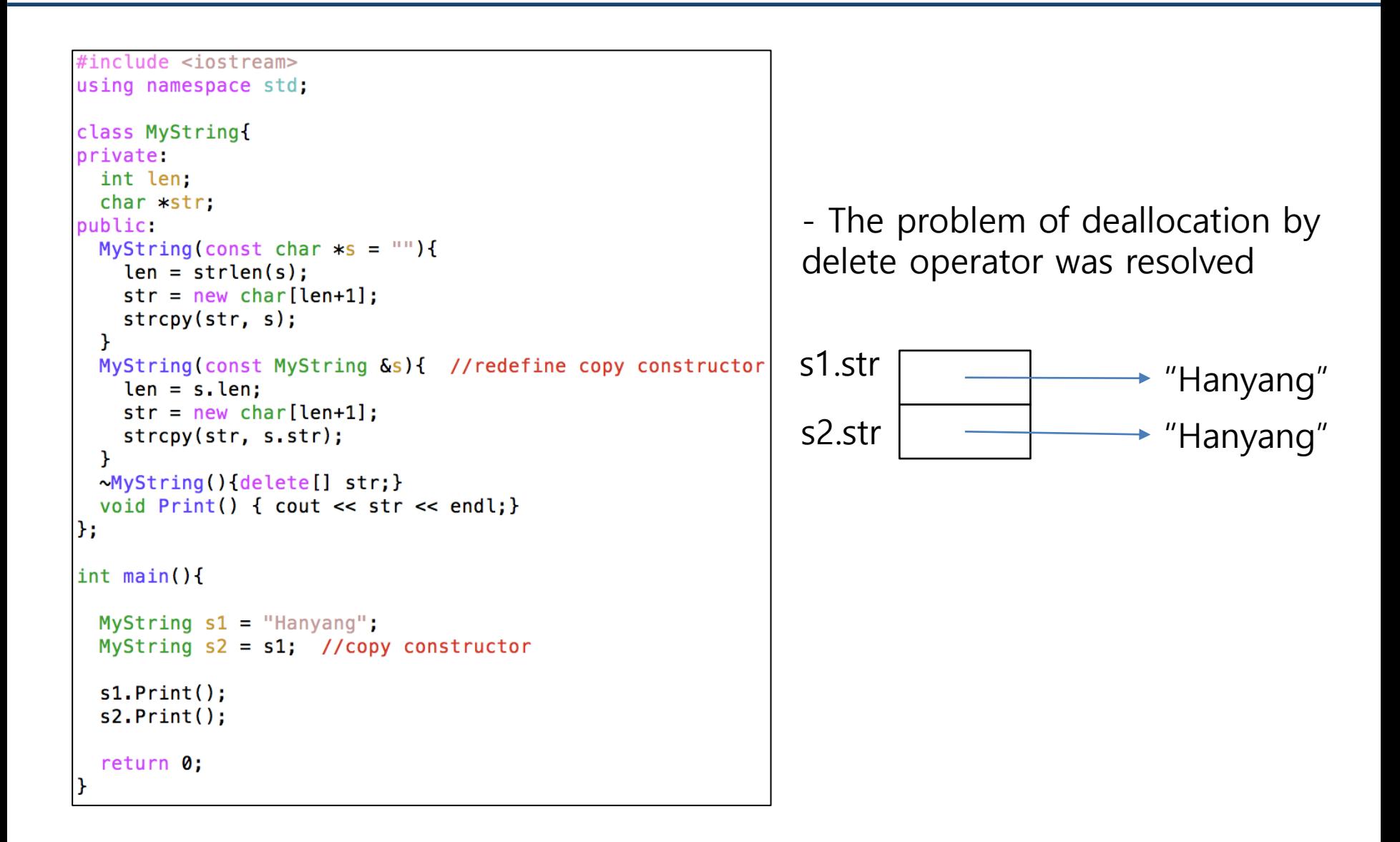

#### **Default copy constructor & Default constructor**

• Recall: A default constructor is implicitly created by compiler if there is no user-defined constructor.

• If you define a copy constructor, the complier doesn't create the default constructor and default copy constructor.

# **Copy constructor: Example**

```
class Point
{
public:
    double x, y;
    Point(double x, double y):x(x), y(y) {}
    // The most general form.
    Point(const Point& p) \{x = p.x; y = p.y; \}// This form compiles as well.
    // In general, however, copy constructors are not expected 
to modify the object passed in, so this form is not recommended
    Point(Point& p) \{x = p.x; y = p.y; \}// Compile error. If it were compiled, it would result in 
infinite calling of copy constructor.
    Point(Point p) \{ x = p.x; y = p.y; \}};
```
# **Quiz #1**

- Go to <https://www.slido.com/>
- Join #**csd-ys**
- Click "Polls"
- Submit your answer in the following format:
	- **Student ID: Your answer**
	- **e.g. 2017123456: 4)**
- Note that you must submit all quiz answers **in this format** to be counted as attendance.

## **Friend Class and Function**

- Functions or classes can be "friends" of another class (let's say ClassA).
	- $\circ$  If you declare them as "friends" in the definition of ClassA,
	- Then these "friends" can access all members of ClassA including priv ate members.

```
class ClassA {
private:
 int var_;
  friend class ClassB;
 friend void DoSomething(const ClassA& a);
};
class ClassB {
 // ...
 void Function(const ClassA& a) { cout << a.var_; } // OK.
};
```
**void** DoSomething(**const** ClassA& a) { cout << a.var\_; } **// OK.**

# **Friend Class and Function**

- "friend" should be used with caution.
	- Too many "friend" functions or classes may lessen the value of *encapsulation / data hiding*.
	- If "friends" are used properly, they can enhance *encapsulation / data hiding*.
		- For example, a Linked List class may be allowed to access private members of Node class, but all other classes are not.
- Note that access specifiers have no effect on the meaning of friend declarations.
	- "friend" can appear in private, protected, or public sections, with no difference.
	- <https://en.cppreference.com/w/cpp/language/friend>

# **Static Members**

- Static member variables in a class are **shared by all the objects of the class.**
	- Static member variables **should be defined outside the class**  to allocate memory for them.
- Static member functions **can only access static members**.
	- Static member functions cannot be virtual.
- Static members can be accessed by class name or object name.

### **Static Members**

```
#include <iostream>
using namespace std;
class Point{
     private:
          int x, y;
          static int count;
     public:
          Point(int a=0, int b=0): x(a), y(b) {count++;}
          ~Point(){ cout << x << " " << y << endl;}
          static int GetCount() {return count;}
\mathcal{H}:
int Point:: count = \theta;
int main()
ſ
     \text{count} \ll \text{Point} :: \text{GetCount}() \ll \text{endl};Point P1(1,2);
     \text{count} \ll \text{Point} :: \text{GetCount}() \ll \text{endl};Point P2 = Point(3, 4);
     \text{cut} \ll P2.\text{GetCount}() \ll \text{end};
     return 0;
ł
```
## **Recall: Function Overloading**

- Use multiple functions sharing the same name
	- A family of functions that do the same thing but using different argument lists

```
void print (const char * str, int width);
                                   1/ #1
                            // #2
void print (double d, int width);
void print (long 1, int width);
                                  // #3
void print (int i, int width); // #4
                                   // #5
void print (const char *str);
```
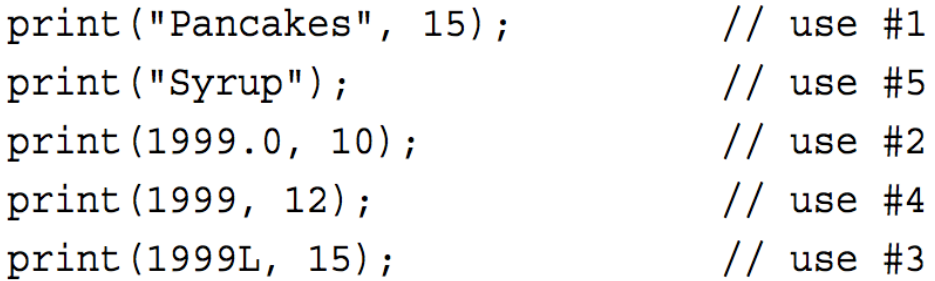

# **Operator Overloading**

- An operator function is a special function form to overload an operator
- operator*op* (arguments)
	- *op* is a valid C++ operator
	- operator+() overloads the + operator
- Note that C++ even allows redefining built-in operators such as  $+, \cdot, *,$ ...
- There are two ways of operator overloading:
- a) overloaded as a **class member function**
- b) overloaded as a **non-member function**.

#### **Operator overloading as member function**

```
#include <iostream>
using namespace std;
class Box {
  private:
     int x, y, zpublic:
     Box(int a=0, int b=0, int c=0): x(a), y(b), z(c){1}Box Sum(const Box box) {
        return Box(x+box.x, y+box.y, z+box.z);
     Y
     void Print(){ cout << x << " " << y << " " << z << endl;
     Y
};
int main(){
        Box B1(1,1,1);
        Box B2(2, 2, 2);
        Box B3 = B1.Sum(B2);
        B3.Print();return 0;
ł
```
#### **Operator overloading as member function**

```
#include <iostream>
using namespace std;
class Box {
  private:
    int x, y, z;public:
     Box(int a=0, int b=0, int c=0): x(a), y(b), z(c){1}Box operator+(const Box box) {
        return Box(x+box.x, y+box.y, z+box.z);
     ŀ
     void Print(){ cout << x << " " << y << " " << z << endl;
     P.
};
\intint main(){
        Box B1(1,1,1);
        Box B2(2, 2, 2);
        Box B3 = B1. operator+(B2);
        B3. Print():P1 + P2Box B4 = B1 + B2;
        B4.Print();
                                             → P1.operator+(P2)return 0;
```
#### **Operator overloading as member function**

- $P1 + P2$
- $\bullet \rightarrow P1.$ operator+(P2)
- That means, the overloaded operator member function gets invoked on the **first operand.**
- What if the **first operand is not a class type**, like double?
	- $-$  For example,  $2.0 + P2$  ?
- →You should overload a **non-member** operator function!

#### **Operator overloading as nonmember function**

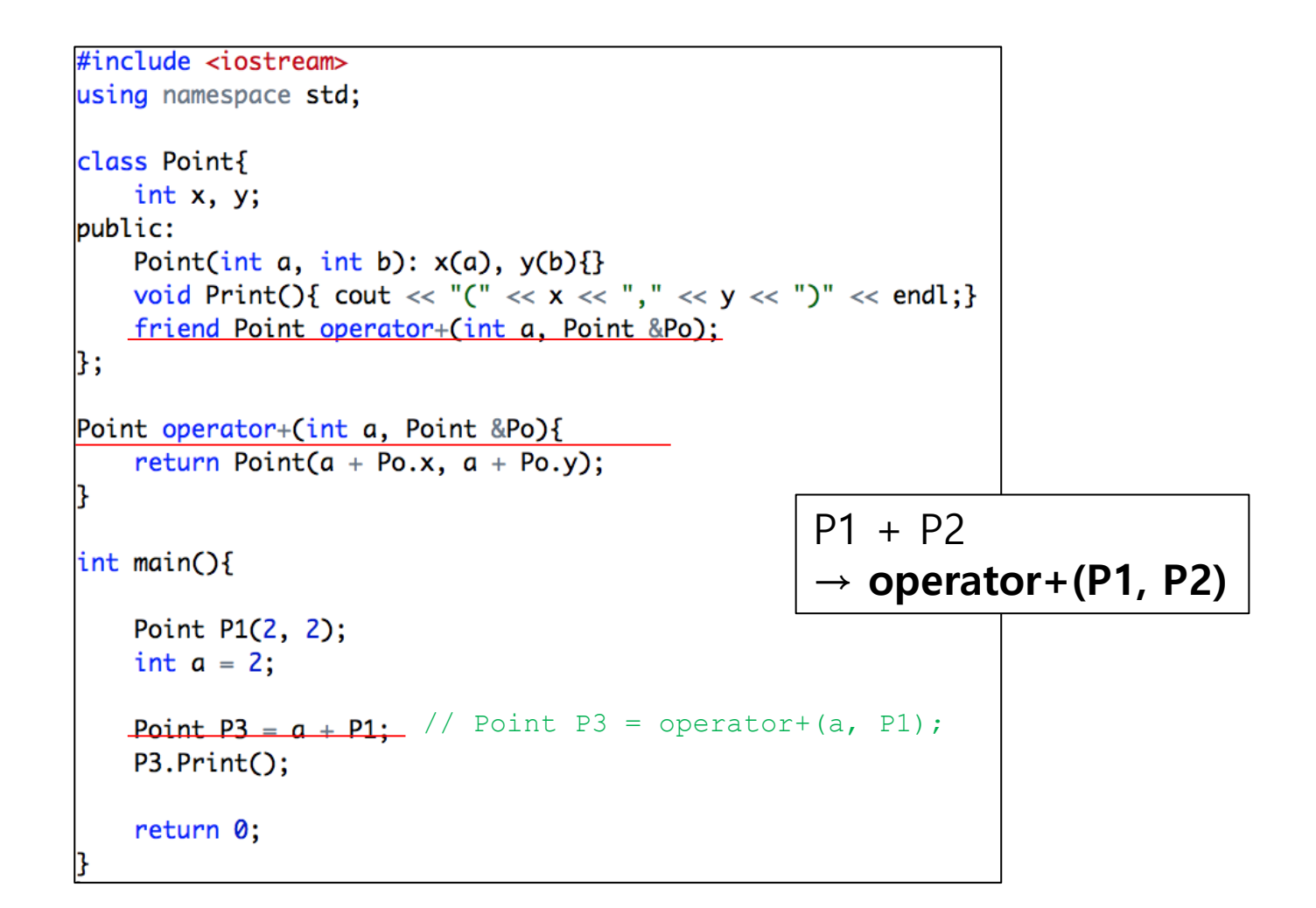

#### **Operator overloading as nonmember function**

```
#include <iostream>
using namespace std;
class Box {
  private:
     int x, y, z;public:
     Box(int a=0, int b=0, int c=0): x(a), y(b), z(c){1}friend Box operator+(const Box& box1, const Box& box2);
     void Print(){ cout << x << " " << y << " " << z << endl;}
\mathbf{H}Box operator+(const Box& box1, const Box& box2) {
     return Box(box1.x+box2.x, box1.y+box2.y, box1.z+box2.z);
\mathbf{r}int main(){
        Box B1(1,1,1);
        Box B2(2,2,2);
        Box B4 = operator+(B1, B2); // Box B4 = B1 + B2;
        B4.Print();
        return 0;
ł
```
### **Operator function**

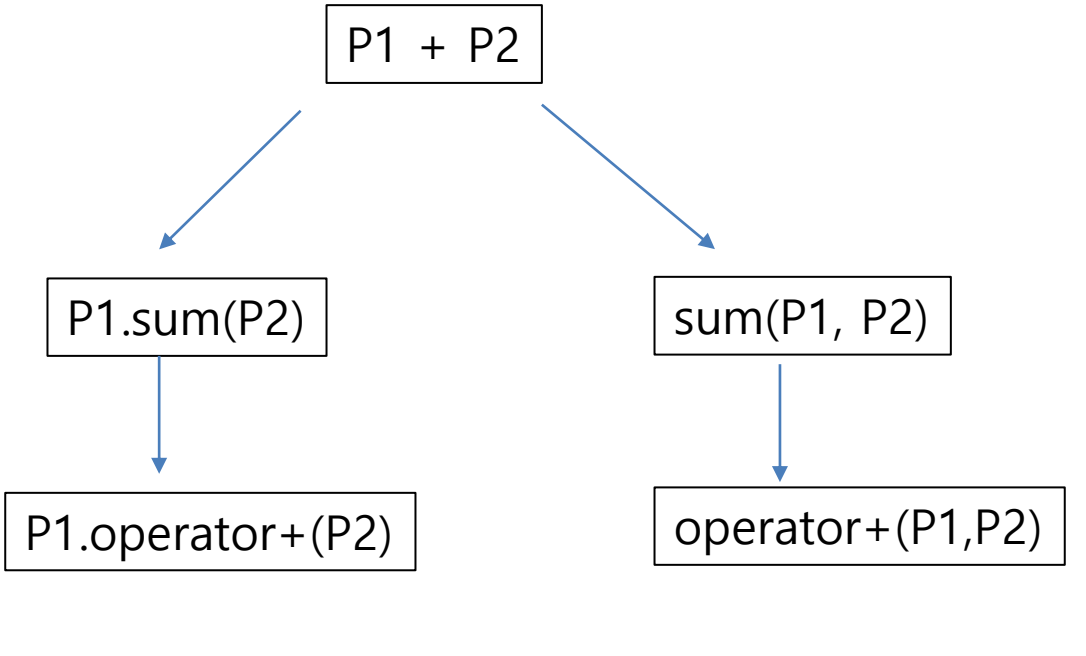

as member function as nonmember function

## **Quiz #2**

- Go to <https://www.slido.com/>
- Join #**csd-ys**
- Click "Polls"
- Submit your answer in the following format:
	- **Student ID: Your answer**
	- **e.g. 2017123456: 4)**
- Note that you must submit all quiz answers **in this format** to be counted as attendance.

#### **Operator Overloading: <<, >> operator**

- You should overload stream operators as nonmember functions
	- because you cannot modify the first operand's class.

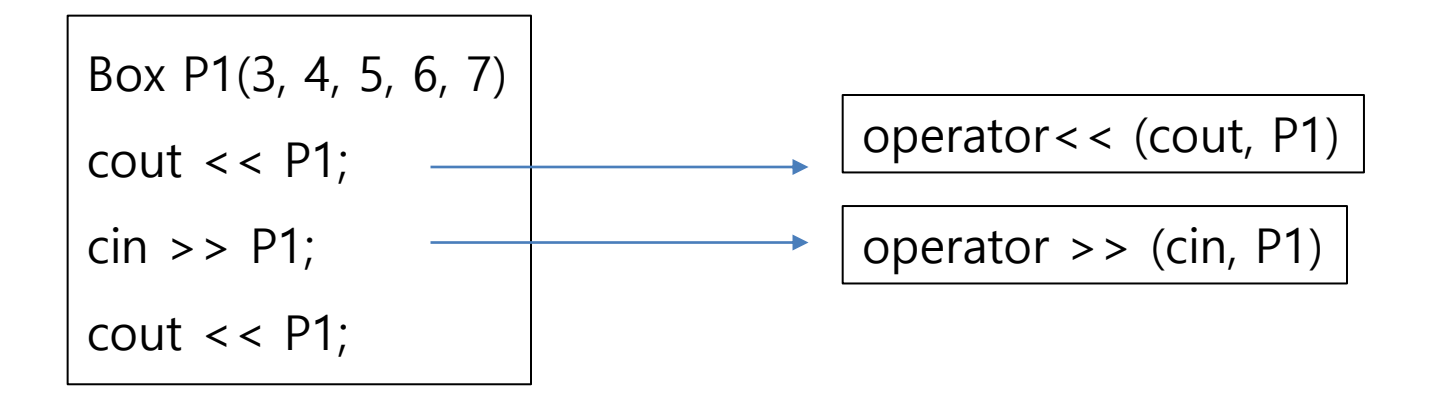

#### **Operator Overloading: <<, >> operator**

```
#include <iostream>
using namespace std;
class Point{
private:
   int x. v.
public:
   Point(int a, int b): x(a), y(b){}
   void Print(){ cout << x << \frac{1}{x} " << y << endl;}
 friend ostream& operator<< (ostream& os, const Point& pt);
 friend istream& operator>> (istream& is, Point& pt);
\mathcal{H}ostream& operator << (ostream& os, const Point& pt)
€
 \cos \ll \text{pt.x} \ll " \ll \text{pt.y} \ll \text{endl};
  return os;
<sup>T</sup>
istream& operator>>(istream& is, Point& pt)
  is >> pt.x >> pt.y;return is;
Ł
int main()Point P1(2,2);
         P1.Print();\cot < P1;
         \sin \gg P1;
         \text{cut} \ll \text{P1};return 0;
```
#### **Assignment Operator(= operator) Overloading**

• A default assignment operator is implicitly created by compiler if there is no user-defined assignment operator.

- It does a member-wise copy between objects.
	- where each member is copied by its own assignment operator.
	- Like default copy constructor, this works fine in general, but does not work for some cases.

```
#include <iostream>
using namespace std;
class Point
{
private:
    double x, y;
public:
    Point(double x, double y ):x(x), y(y) {}
    Point(const Point& p)
    {x = p.x; y = p.y; \text{out} \ll \text{``copy constructor''} \ll \text{end};Point& operator=(const Point& p)
    { x = p.x; y = p.y; cout << "assignment operator" << endl; return *this;
}
};
int main()
{
   Point p1(1,2);
    Point p2(p1); // "copy constructor"
    Point p3 = p1; // "copy constructor"
    Point p(4(2,3));
   p4 = p1; // "assignment operator"
    return 0;
}
                  Copy Constructor vs. Assignment Operator
```

```
#include <iostream>
using namespace std;
```
class Point

#### **Return Type of Assignment Operator**

```
{
private:
    double x, y;
public:
    Point():x(0.0), y(0.0) {}
    Point(double x, double y ):x(x_j), y(y_j) {}
    // inconsistent behavior with default assignment operator & assignments for primitive types
    Point operator=(const Point& p)
```

```
{ x = p.x; y = p.y; return Point(*this); }
```

```
// same behavior as default assignment operator & assignments for primitive types-> use this!
Point& operator=(const Point& p)
{ x = p.x; y = p.y; return *this; }
```

```
friend ostream& operator<<(ostream& os, const Point& p);
};
ostream& operator<<(ostream& os, const Point& p)
{
    os << "(" << p.x << ", " << p.y << ")";
    return os;
}
int main()
{
    Point p1(1,2);
    Point p2, p3;
    (p3 = p2) = p1;cout \ll p1 \ll p2 \ll p3 \ll endl;
    return 0;
}
```
### **Default assignment operator: Example**

```
#include <iostream>
using namespace std;
class MyString{
private:
  int len:
 char *str;
public:
 MyString(const char *s = ""){
    len = strlen(s);str = new char[len+1];stropy(str, s);<sup>}</sup>
 \simMyString(){delete[] str;}
 void Print() { cout << str << endl; }
};
int main()MyString s1("Hanyang");
 MyString s2("University");
 s2 = s1;
  sl.Print();
  s2.Print();
  return 0;
```
Is it OK?

= operator copies the address

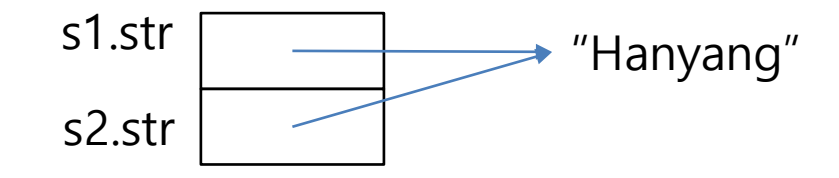

#### **User-defined assignment operator: Example**

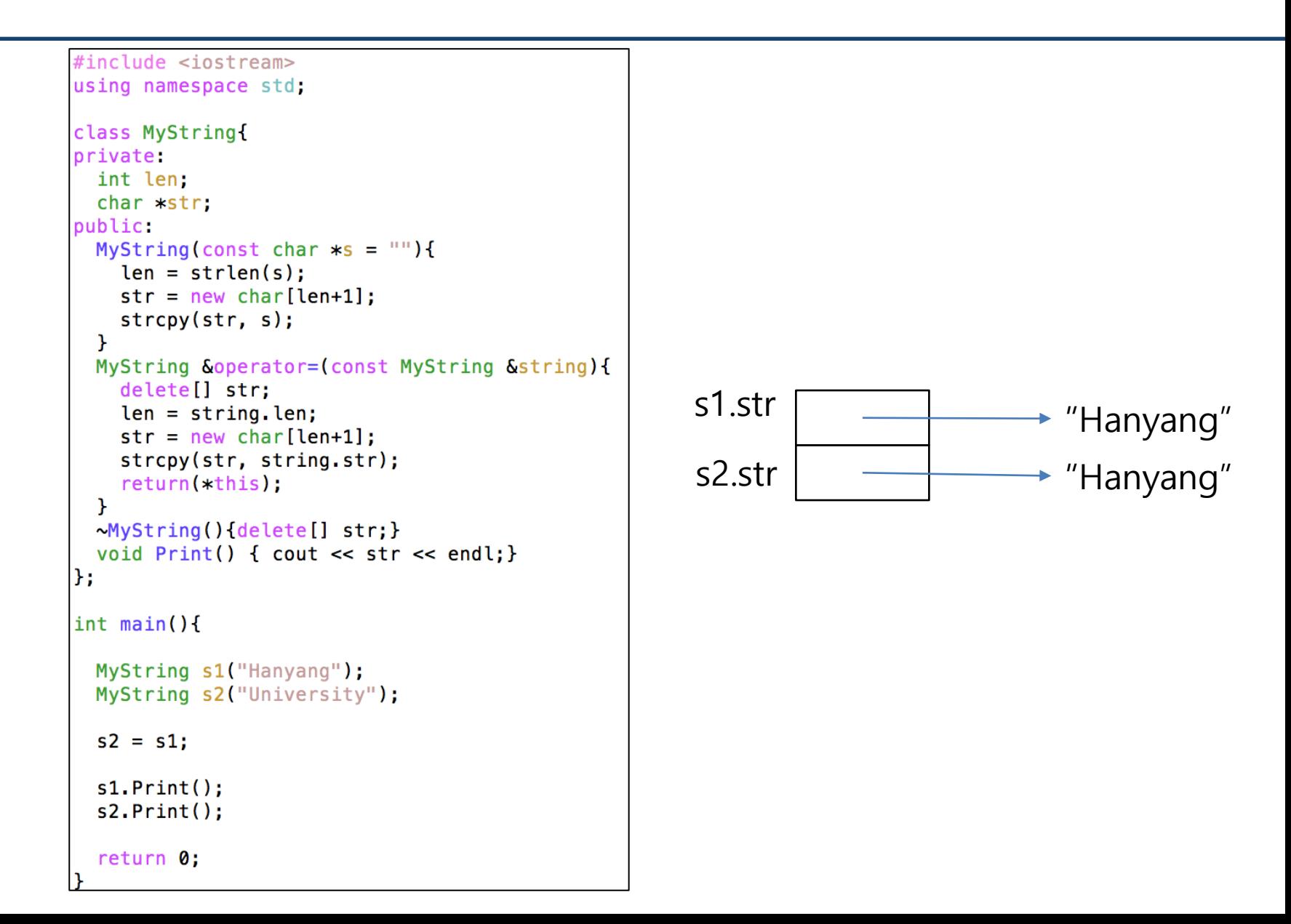

# **Operator Overloading: unary operator**

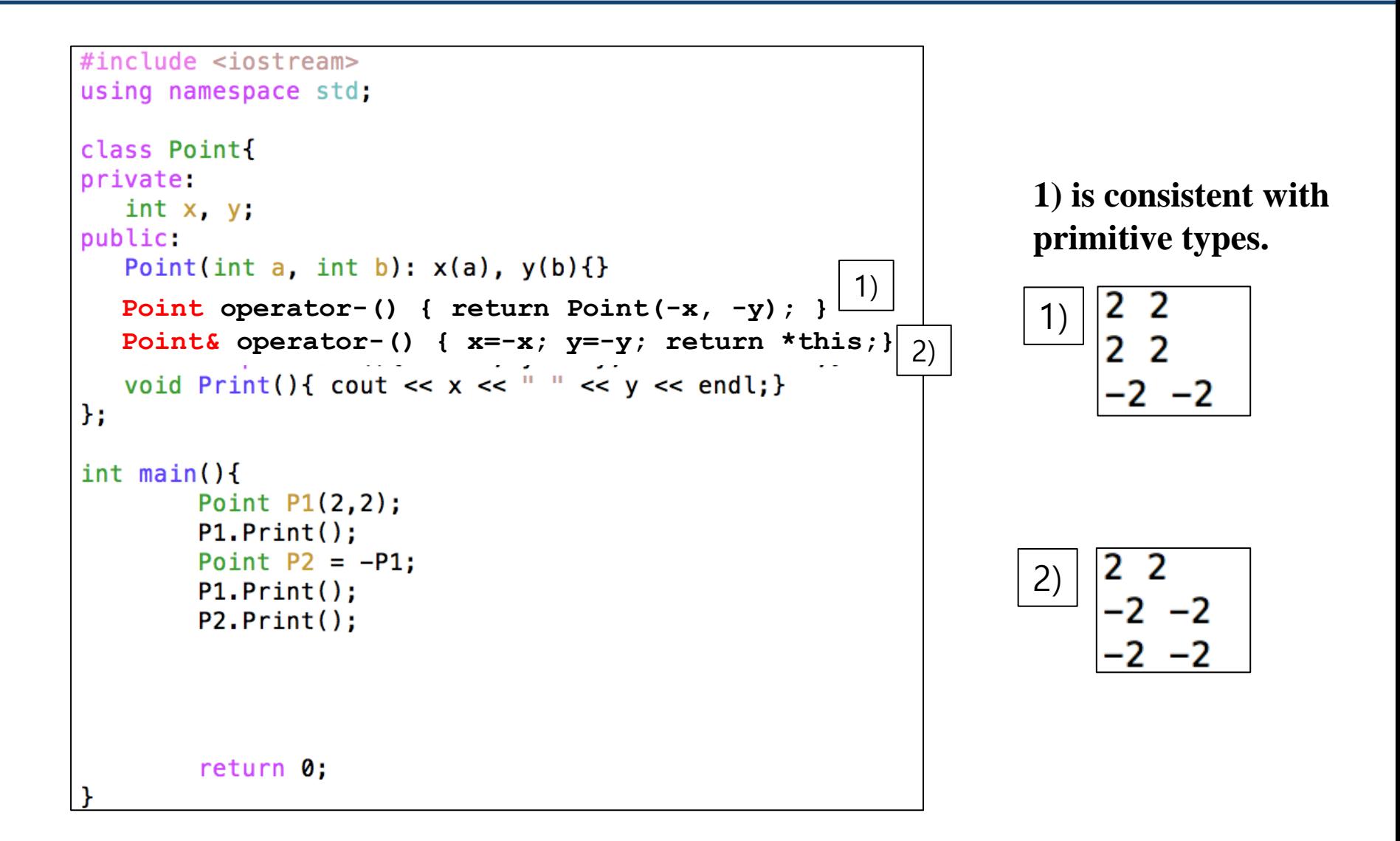

#### **Operator Overloading: increment operator**

```
#include <iostream>
using namespace std;
class Point{
private:
   int x, ypublic:
   Point(int a, int b): x(a), y(b){}
  Point Soperator++(){x++; y++; return *this;}
   void Print(){ cout << x << " " << y << endl; }
};
int main()Point P1(2,2):
        P1.Print();
        Point P2 = ++P1;
        P1.Print()(++P1) \rightarrow P1.operator++()
        (++P1). Print():
        return 0:
```
#### **Operator Overloading: increment operator**

```
#include <iostream>
using namespace std;
class Point{
private:
   int x, ypublic:Point(int a, int b): x(a), y(b){}
   //Point \&operator{operator++}(int a)\ {Point temp = (\ast this); x++; y++; return temp; }
   Point operator++(int a){Point temp = (\star \text{this}); x++; y++; return temp;}
   void Print(){ cout << x << " " << y << endl;}
|};
\mathop{\sf lint} main(){
         Point P1(2,2);
         P1.Print();Point P2 = P1++;
         P1.Print()P2.Print()return 0;
                                                   (++P1) \rightarrow P1.operator++()
                                                    (P1++) \rightarrow P1.operator++(0)
```
Reference:<https://www.learncpp.com/cpp-tutorial/97-overloading-the-increment-and-decrement-operators/>

# **Operator Overloading: []**

```
#include <iostream>
using namespace std;
class Point{
private:
  int x, y, z;
public:
  Point(int a = 0, int b = 0, int c = 0): x(a), y(b), z(c){1}int&\texttt{operator}[] (int index){
    if (index == 0) return x;
    else if (index == 1) return y;
    else if (index == 2) return z;
}
 void Print(){cout << x << " " << y << " " << z << endl;}
\mathbf{H}int main()Point P1(1,1,1);
  P1[0] = 2;P1[1] = 3:P1[2] = 4;
  P1.Print();
  return 0:
```
## **Quiz #3**

- Go to <https://www.slido.com/>
- Join #**csd-ys**
- Click "Polls"
- Submit your answer in the following format:
	- **Student ID: Your answer**
	- **e.g. 2017123456: 4)**
- Note that you must submit all quiz answers **in this format** to be counted as attendance.

```
class A { // A a0, a1;
 A& operator = (\text{const A& a}); // a0 = a1;
 A operator +(const A& a) const; // a0 + a1
 A operator +() const; // +a0
 A& operator += (const A& a); // a0^{-} += a1;
 A& operator ++(); // ++a0
 A operator ++(int); // a0++
};
A operator +(const A& a0, const A& a1); // a0 + a1
A operator +(const A& a0); // +a0
A& operator +=(A& a0, const A& a1); // a0 += a1;
A& operator ++(A& a0); // ++a0
A operator ++(A& a0, int); // a0++
```
std::ostream& **operator** <<(std::ostream& out, **const** A& a); **// cout << a0;**

- In general, an operator whose result is ...
- New value: Returns the new value by value

 $-$  e.g.  $+$ ,  $-$ , ...

• Existing value, but modified: Returns a reference to the modified value.

 $-$  e.g.  $=$ ,  $+$  $=$ , ...

- The C++ language rarely puts constraints on operator overloading such as
	- what the overloaded operators do
	- what should be the return type
- But in general, overloaded operators *are expected to behave as similar as possible to the built-in operators*:
	- operator+ is expected to add, rather than multiply its arguments,
	- operator= is expected to assign
- The return types are limited by the expressions in which the operator is expected to be used:
	- for example, assignment operators return by reference to make it possible to write  $a = b = c = d$ , because the built-in operators allow that.

- Most commonly overloaded operators are
	- $\circ$  Arithmetic operators : +, -,  $*,/...$
	- $\circ$  Assignment operators : =, +=, -=,  $*$ = ...
	- $\circ$  Comparison operators : <, >, <=, >=, ==, != ...
	- $\circ$  For array or containers :  $[]$ ,  $()$  ...
	- $\circ$  Rarely : ->, new, delete, ...
- Operator overloading must be used very carefully, since it can hamper the readability seriously.

#### **Operator that can be overloaded**

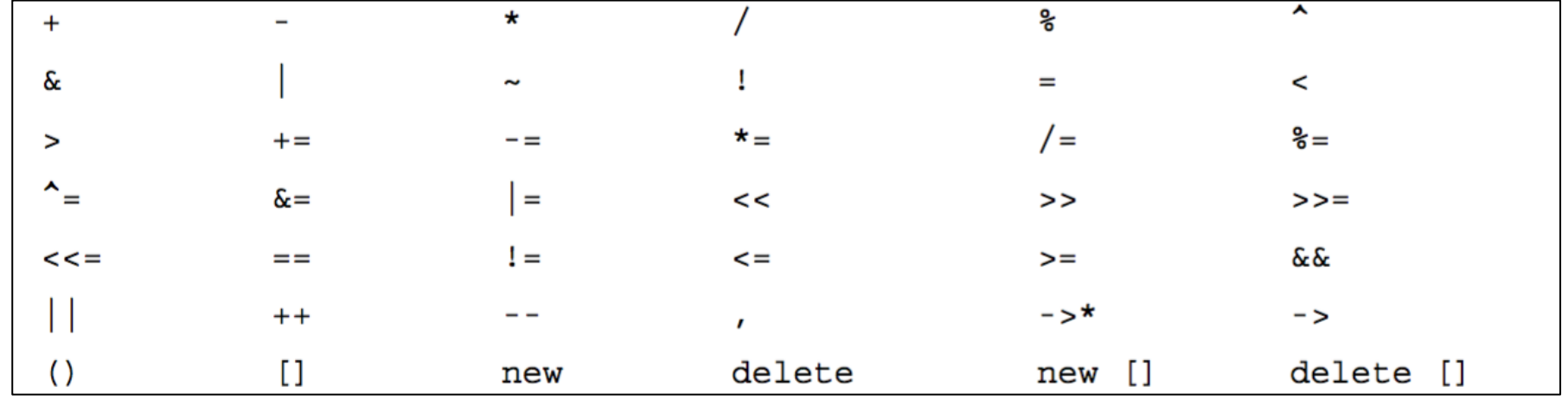

```
class Time
private:
    int hours;
    int minutes;
public:
    Time();
    Time(int h, int m = 0);
    void AddMin(int m);
    void AddHr(int h);
    void Reset(int h = 0, int m = 0);
    Time operator+ (const Time & t) const;
    void Show() const;
\};
```

```
void Time:: AddMin(int m)
    minutes += m;hours += minutes / 60;
    minutes \text{m} = 60;
void Time::AddHr(int h)
    hours += h;void Time:: Reset(int h, int m)
    hours = h;
    minutes = m;Time Time::operator+(const Time & t) const
    Time sum;
    sum.minutes = minutes + t.minutes;sum.hours = hours + t.hours + sum.minutes / 60;
    sum.minutes \texttt{m} = 60;
    return sum;
```
### **Converting Constructor & Operator Overloading**

• Basically, constructors can convert some type (the parameter type) to another type (the class belonging the constructor).

• This can affect the behavior of overloaded operators.

• See the following Example 2.

```
class Complex {
public:
  Complex() : real(0.0), imag(0.0) {}
  Complex(double r, double i) : real(r), imag(i) {}
  Complex(const Complex& c) : real(c.real), imag(c.imag) {}
  Complex operator+(const Complex& c) const {
    return Complex(real + c.real, imag + c.imag);
  }
private:
  double real, imag;
};
void Test() {
  Complex a(1.0, 2.0), b(2.0, 5.0);
 Complex c(a + b);
  c = c + a;
}
```

```
class Complex {
public:
  Complex() : real(0.0), imag(0.0) {}
 Complex(double r, double i) : real(r), imag(i) {}
  Complex(const Complex& c) : real(c.real), imag(c.imag) {}
 Complex operator+(const Complex& c) const;
private:
 double real, imag;
};
void Test() {
  Complex a(1.0, 2.0), b(2.0, 5.0), c;
 c = a + b; // OK.
 c = a + 3.0; // Error.
 c = 2.0 + b; // Error.
}
```

```
class Complex {
public:
  Complex() : real(0.0), imag(0.0) {}
  Complex(double v) : real(v), imag(0.0){}//Constructor for a 
single v.
  Complex(double r, double i) : real(r), imag(i) {}
 Complex(const Complex& c) : real(c.real), imag(c.imag) {}
  Complex operator+(const Complex& c) const;
private:
 double real, imag;
};
void Test() {
 Complex a(1.0, 2.0), b(2.0, 5.0), c;
  c = a + b; // OK.
 c = a + 3.0; // OK.
 c = 2.0 + b; // Error.
}
```

```
class Complex {
public:
  Complex() : real(0.0), imag(0.0) {}
  Complex(double v) : real(v), imag(0.0) {} // Constructor for a single v.
 Complex(double r, double i) : real(r), imag(i) {}
 Complex(const Complex& c) : real(c.real), imag(c.imag) {}
 Complex& operator=(const Complex& c);
private:
 double real, imag;
  friend Complex operator+(const Complex& lhs, const Complex& rhs);
};
Complex operator+(const Complex& lhs, const Complex& rhs) {
  return Complex(lhs.real + rhs.real, lhs.imag + rhs.imag);
}
void Test() {
 Complex a(1.0, 2.0), b(2.0, 5.0), c;
 c = a + b; // OK.
 c = a + 3.0; // OK.
  c = 2.0 + b; // OK.
```

```
class Complex {
public:
  Complex() : real(0.0), imag(0.0) {}
  Complex(double v) : real(v), imag(0.0) {}
  Complex(double r, double i) : real(r), imag(i) {}
  Complex(const Complex& c) : real(c.real), imag(c.imag) {}
  Complex& operator=(const Complex& c) { // Complex a(1.0, 0.0), c;
    real = c.real, \text{imag } = \text{c.imag}; \frac{1}{\sqrt{c}} = a;return *this;
  }
  Complex operator+() const { return *this; } // c = +a;
  Complex operator-() const { return Complex(-real, -imag); } // c = -a;
  double& operator[](int i) { return i == 0 ? real : imagi } //i = c[0];
  const double& operator[](int i) const { return i == 0 ? real : imag; }
private:
  double real, imag;
  friend Complex operator+(const Complex& lhs, const Complex& rhs);
  friend bool operator<(const Complex& lhs, const Complex& rhs);
};
Complex operator+(const Complex& lhs, const Complex& rhs) const { // c + a
  return Complex(lhs.real + rhs.real, lhs.imag + rhs.imag);
}
bool operator<(const Complex& lhs, const Complex& rhs) { // if (c < a)
  return lhs.real < rhs.real && lhs.imag < rhs.imag;
}
```
# **Next Time**

- Labs in this week:
	- Lab1: Assignment 11-1
	- Lab2: Assignment 11-2

- Next lecture:
	- 12 Template